2024-03-15

### 【ご注意】

・記述のない製品のサポートは終了しています。 ・新規製品は 2024年3月時点での最新版で動作確認を行っています。 ・それぞれの最新版は、 https://www.korg.com/jp/support/download/ からダウンロードできます。

### 【KORG、VOX よりリリースされているアプリケーションについてのご注意】

・ Modern アプリケーションには対応していません。

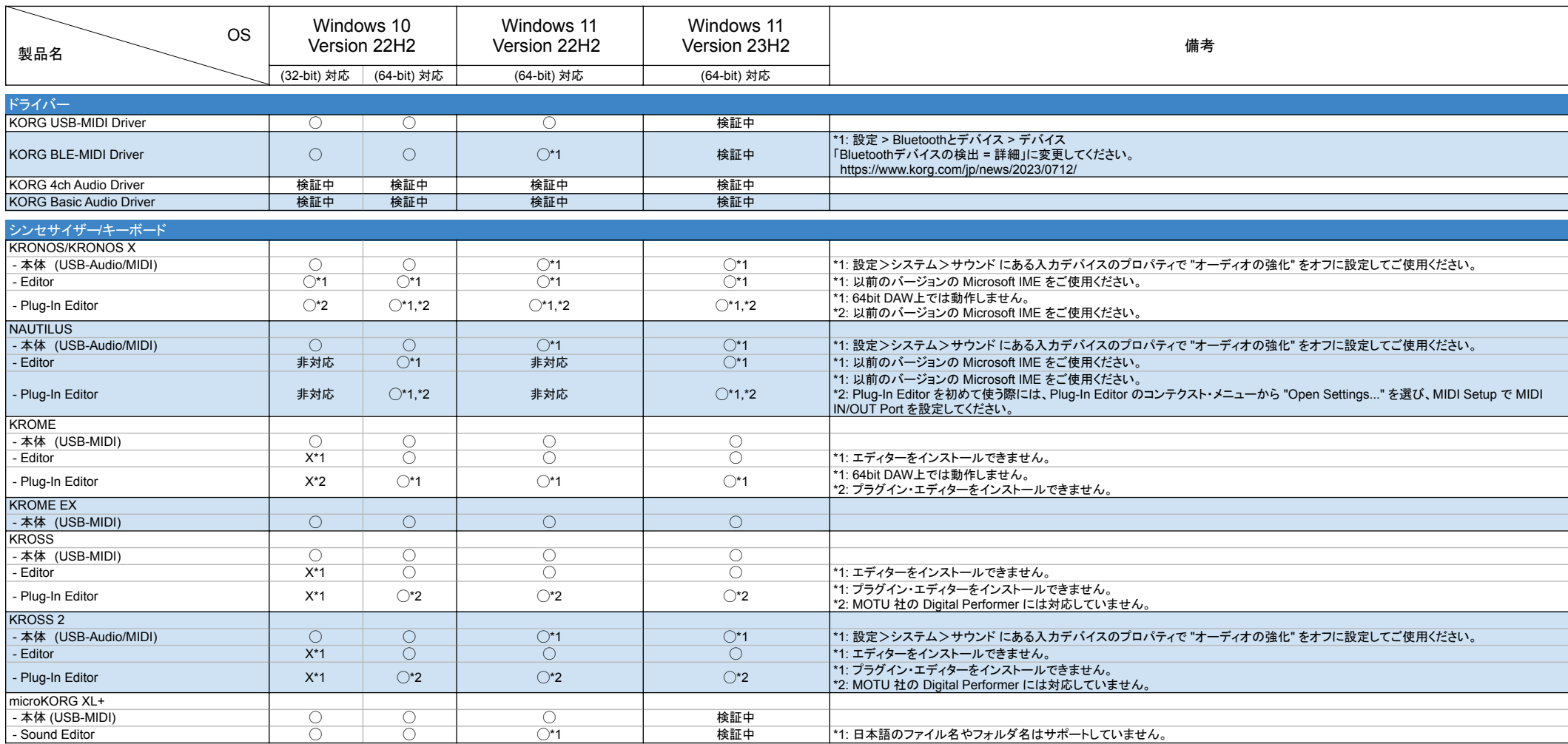

2024-03-15

#### 【ご注意】

・記述のない製品のサポートは終了しています。 ・新規製品は 2024年3月時点での最新版で動作確認を行っています。 ・それぞれの最新版は、 https://www.korg.com/jp/support/download/ からダウンロードできます。

【KORG、VOX よりリリースされているアプリケーションについてのご注意】

・ Modern アプリケーションには対応していません。

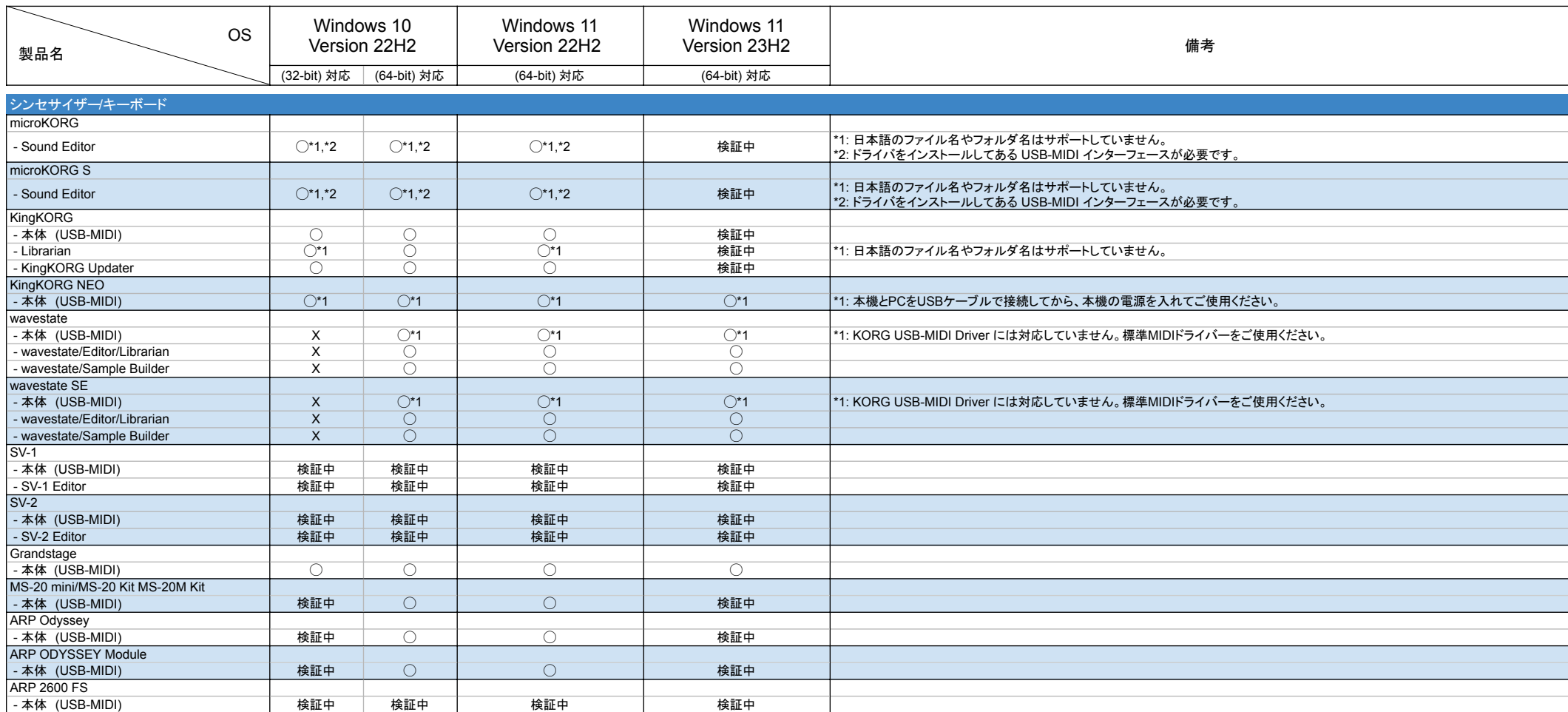

2024-03-15

### 【ご注意】

・記述のない製品のサポートは終了しています。 ・新規製品は 2024年3月時点での最新版で動作確認を行っています。 ・それぞれの最新版は、 https://www.korg.com/jp/support/download/ からダウンロードできます。

【KORG、VOX よりリリースされているアプリケーションについてのご注意】

・ Modern アプリケーションには対応していません。

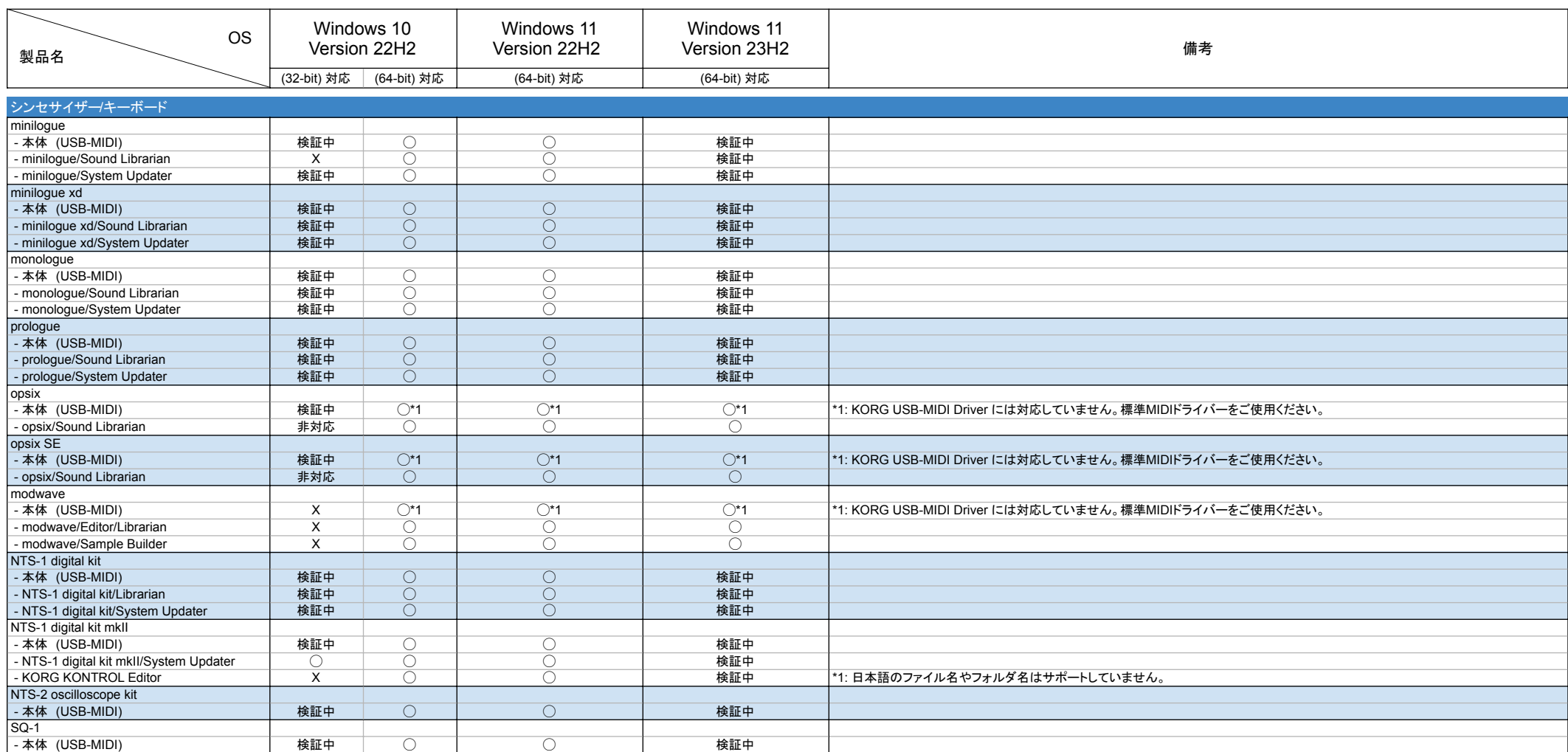

2024-03-15

### 【ご注意】

・記述のない製品のサポートは終了しています。 ・新規製品は 2024年3月時点での最新版で動作確認を行っています。 ・それぞれの最新版は、 https://www.korg.com/jp/support/download/ からダウンロードできます。

【KORG、VOX よりリリースされているアプリケーションについてのご注意】

・ Modern アプリケーションには対応していません。

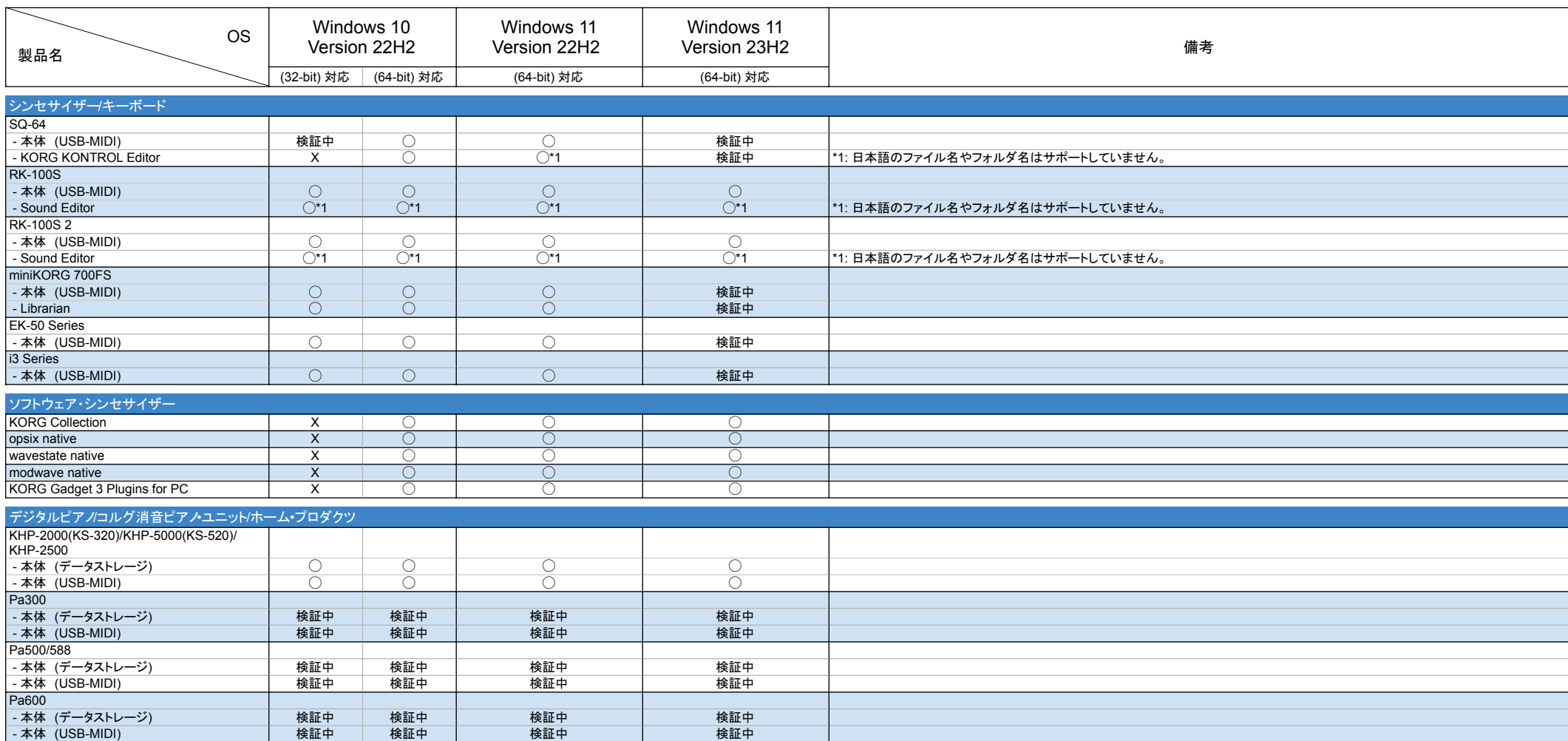

2024-03-15

### 【ご注意】

・記述のない製品のサポートは終了しています。 ・新規製品は 2024年3月時点での最新版で動作確認を行っています。 ・それぞれの最新版は、 https://www.korg.com/jp/support/download/ からダウンロードできます。

【KORG、VOX よりリリースされているアプリケーションについてのご注意】

・ Modern アプリケーションには対応していません。

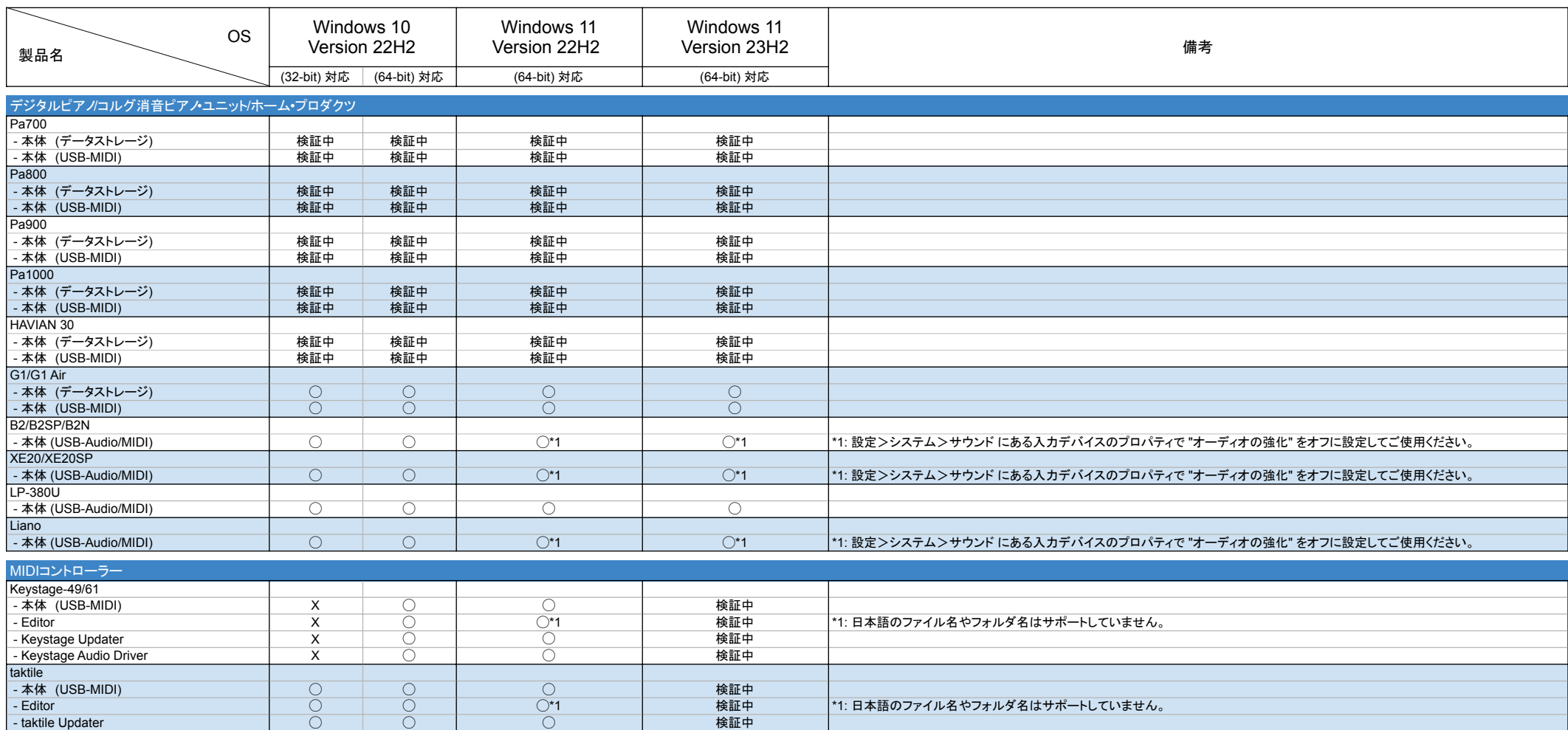

2024-03-15

#### 【ご注意】

・記述のない製品のサポートは終了しています。 ・新規製品は 2024年3月時点での最新版で動作確認を行っています。 ・それぞれの最新版は、 https://www.korg.com/jp/support/download/ からダウンロードできます。

【KORG、VOX よりリリースされているアプリケーションについてのご注意】

・ Modern アプリケーションには対応していません。

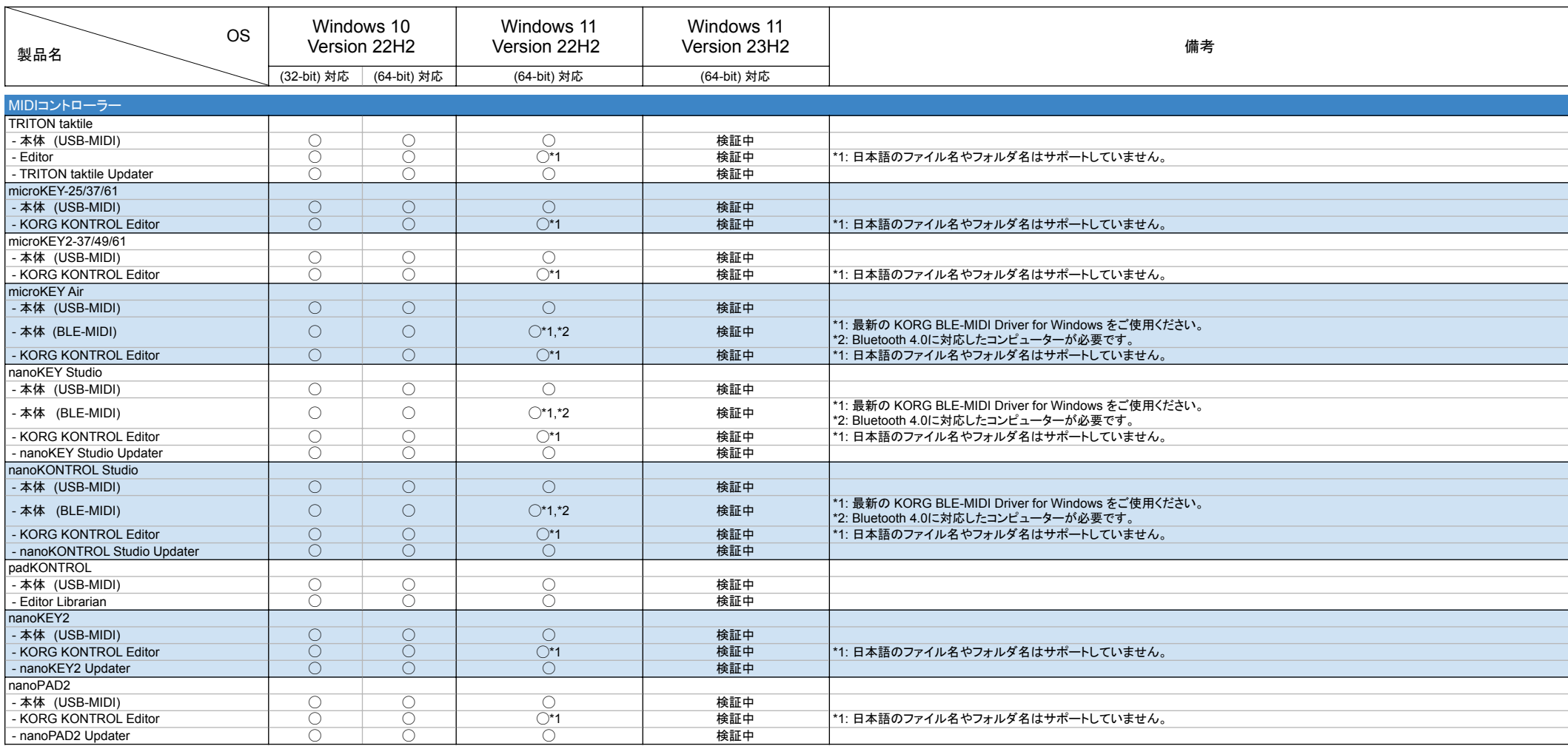

2024-03-15

### 【ご注意】

・記述のない製品のサポートは終了しています。 ・新規製品は 2024年3月時点での最新版で動作確認を行っています。 ・それぞれの最新版は、 https://www.korg.com/jp/support/download/ からダウンロードできます。

【KORG、VOX よりリリースされているアプリケーションについてのご注意】

・ Modern アプリケーションには対応していません。

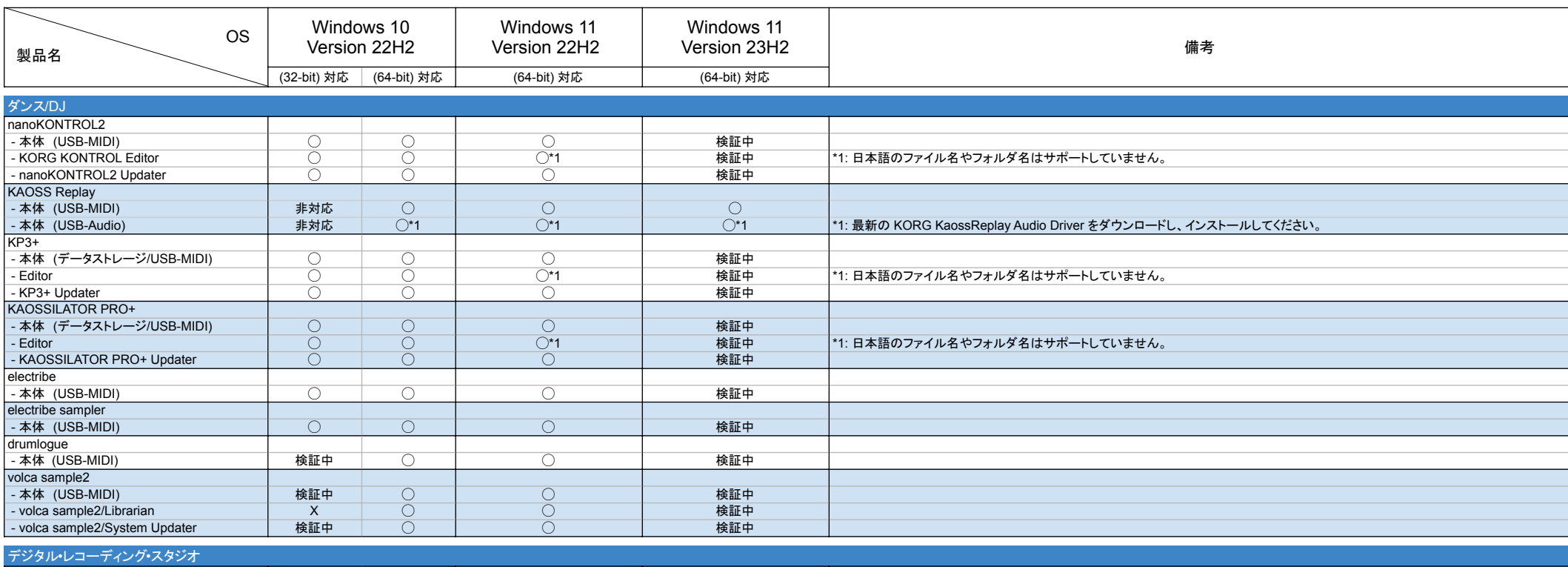

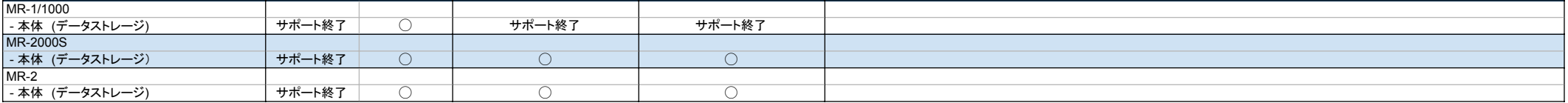

2024-03-15

#### 【ご注意】

・記述のない製品のサポートは終了しています。 ・新規製品は 2024年3月時点での最新版で動作確認を行っています。 ・それぞれの最新版は、 https://www.korg.com/jp/support/download/ からダウンロードできます。

【KORG、VOX よりリリースされているアプリケーションについてのご注意】

・ Modern アプリケーションには対応していません。

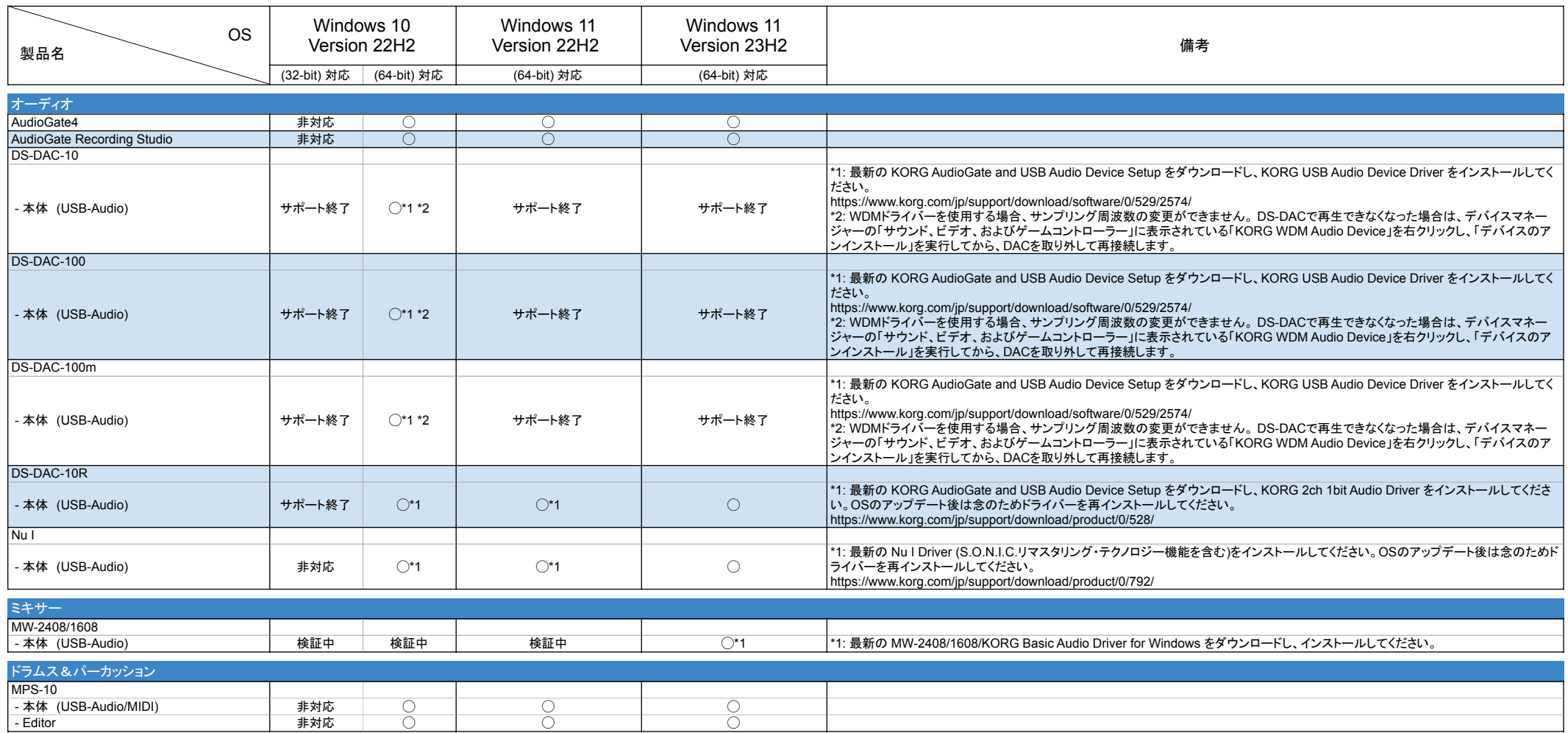

2024-03-15

#### 【ご注意】

・記述のない製品のサポートは終了しています。 ・新規製品は 2024年3月時点での最新版で動作確認を行っています。 ・それぞれの最新版は、 https://www.korg.com/jp/support/download/ からダウンロードできます。

【KORG、VOX よりリリースされているアプリケーションについてのご注意】

・ Modern アプリケーションには対応していません。

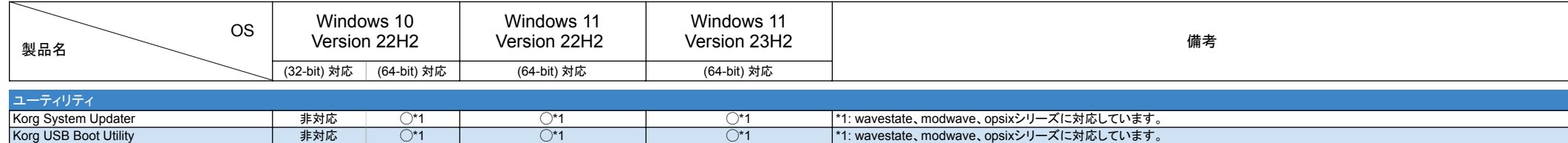